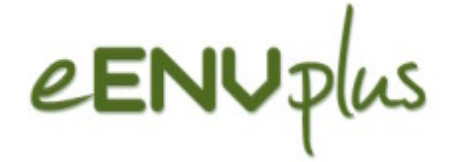

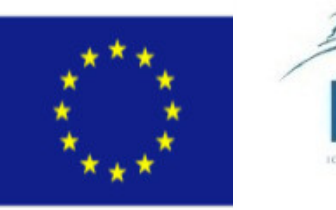

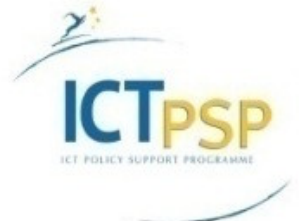

### **eENVplus - eEnvironmental services for advanced applications within INSPIRE (eENVplus Training Framework)**

ICT- CIP – Pilot Action

Grant agreement no: 325232

Starting date: 01 January 2013

Giorgio Saio GISIG Coordinator

GeoCapacity @ Geospatial World Forum - 5 May 2014, Geneve (CH)

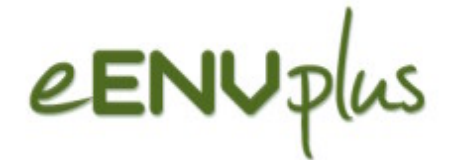

### **Key objective**

- to support INSPIRE and SEIS implementation
- through deployment and integration of value-added eEnvironment services
- available at national level and through past/on-going key EC-funded project
- eENVplus provides Members State and the GI Communities, with tools addressing a **multi-level interoperability stack**:

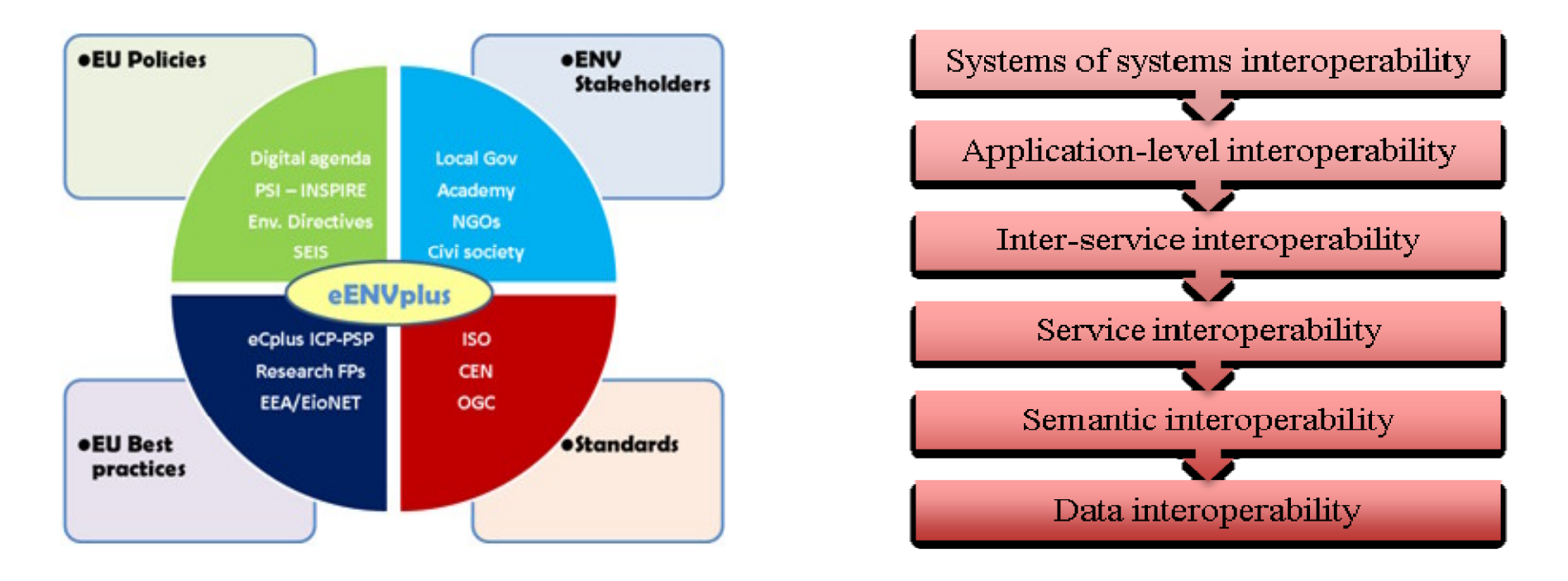

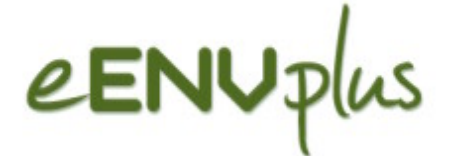

### **Partnership**

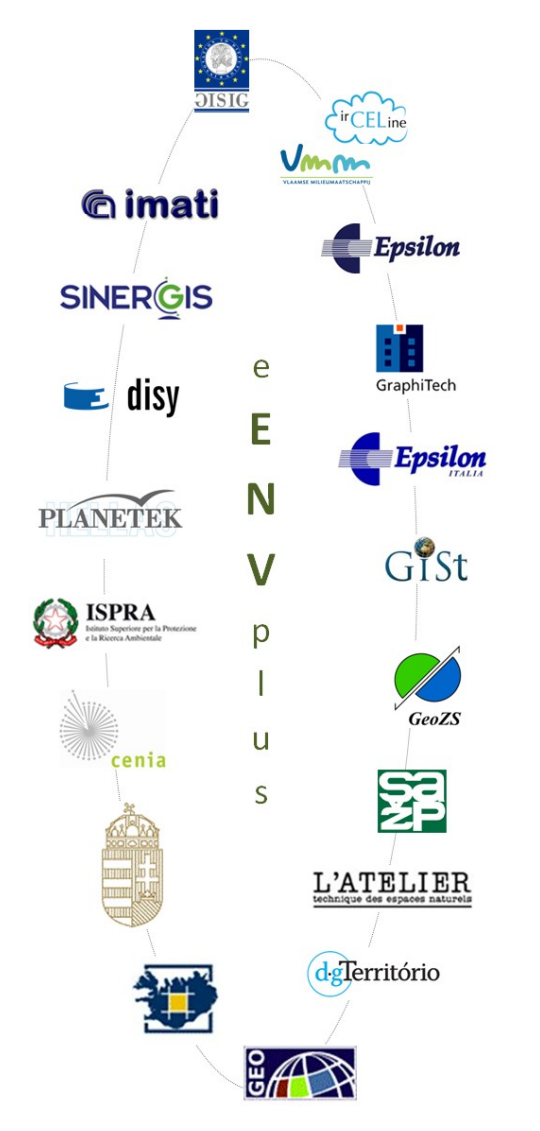

#### **National Agencies:**

- □ Environmental Agencies: VMM (BE), ISPRA (IT), CENIA (CZ), SAZP (SK), MRD (HU) with support of GEO (HU); moreover, EPSILON in close cooperation with GR EA
- Mapping Agencies: DGT (PT), NLSI (IC, in close cooperation with IC EA)
- Thematic Agencies: Geological (GeoZS, SLO), Nature (ATEN, FR)
- **Technical partners: CNR-IMATI, Epsilon, Sinergis,** Graphitech, disy, EPSIT, PKH
- **University:** GEO
- **Standardization Body: GISt (Secretary of CEN TC/287** Geographical Information)
- **European Association:** GISIG (eENVplus Coordinator)

#### **19 partners from 12 countries** <sup>3</sup>

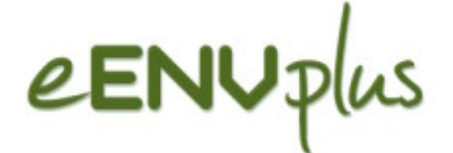

### Contribution to the EU policy

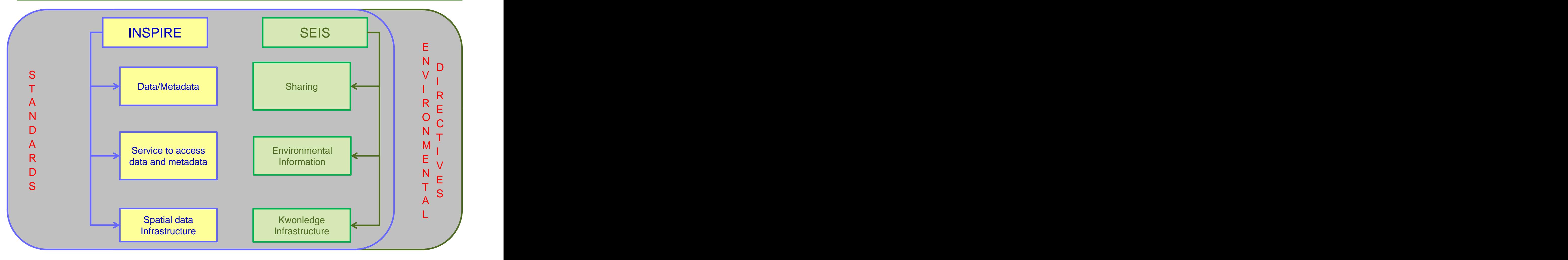

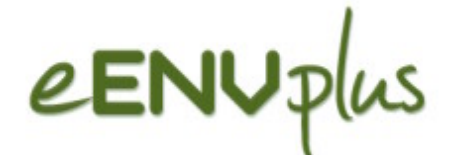

### **Scenarios –Pilots - Use Cases**

- Scenarios (9): the different application domains addressed by the projects
- 10 pilots (3 cross-border): the actual implementation of the scenarios in a geographical area
- Use Cases (26): a methodology used in system analysis to identify, clarify, and organize system and user requirements

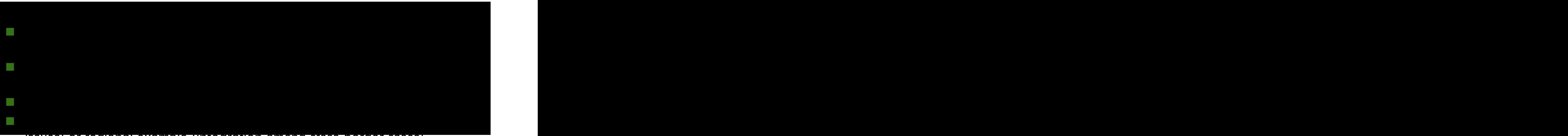

issues) or regional example (integration among cross-border cases)

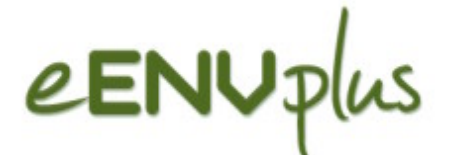

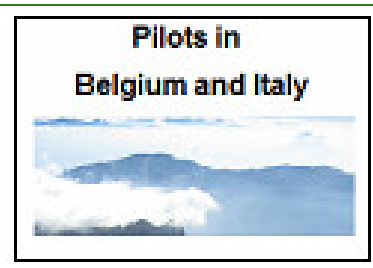

SEIS for air quality data. The State of Natural Areas INSPIRE The State of INSPIRE Geoportal.

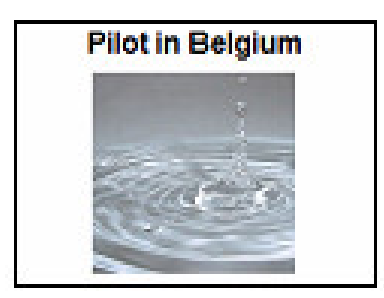

Utility services, the case of Forest Fire<br>
sewage networks in<br>
Management. sewage networks in **Example 2018** Management. The contract of the contract of the contract of the contract of the contract of the contract of the contract of the contract of the contract of the contract of the contract of Flanders. The contract of the contract of the contract of the contract of the contract of the contract of the contract of the contract of the contract of the contract of the contract of the contract of the contract of the

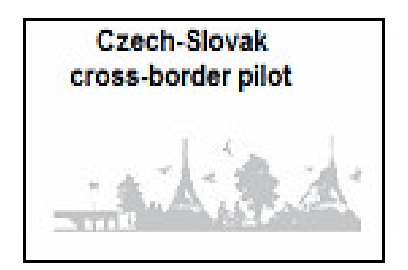

Csspire (Everyday life issues connected to Environmental aspects). Conservation Map.

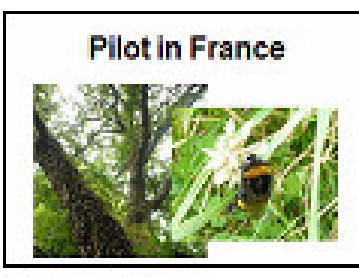

Compliance Toolbox.

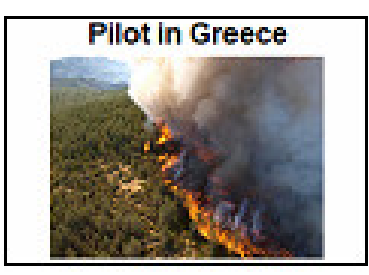

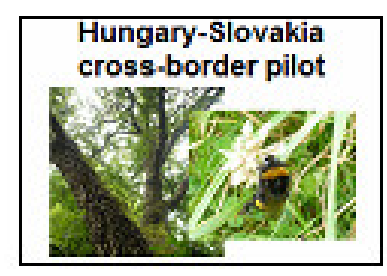

Window on the Protected Areas- Mobile

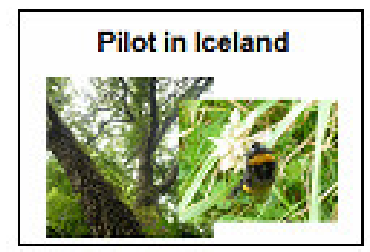

INSPIRE Geoportal.

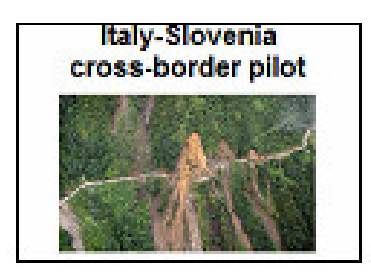

Forest Fire Geological Map Management. Harmonization in Italy and Slovenia.

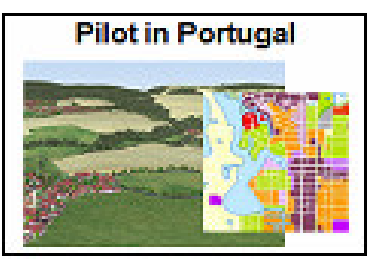

Urban Landuse Planning.

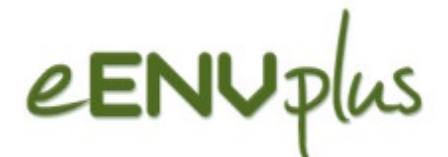

### **Underlying content, INSPIRE data Themes**

related to many INSPRE Annex I-II-III Data Themes, are (some are under IPR, many are Open Data)

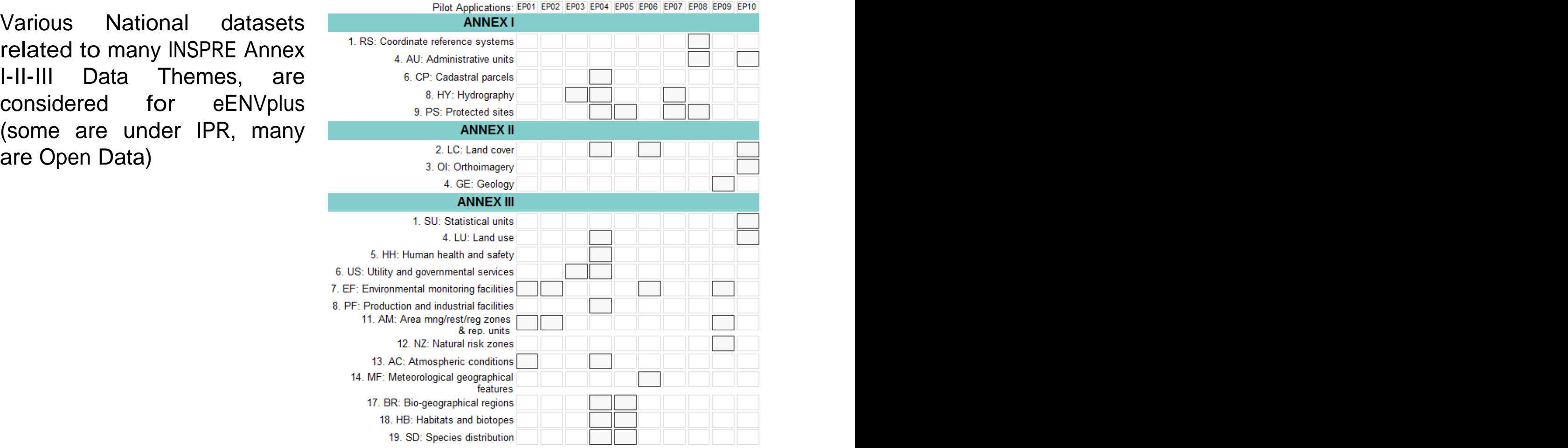

Operational requirements

### Metadata / data harmonisation

 $e$ ENU $p$ lus

I implementing the environmental state and the series of the state of the state of the state of the state of the state of the state of the state of the state of the state of the state of the state of the state of the state monitoring and reporting processes  $\sum_{\text{Daugther}}$ by the integration and adaptation of **Exportation** the existing EU directives (INSPIRE, ISA, eGov) and their implementing rules and guidelines, driving the process by the requirements and the constraints coming from the **operational application** of the directives in regional, national and European context.

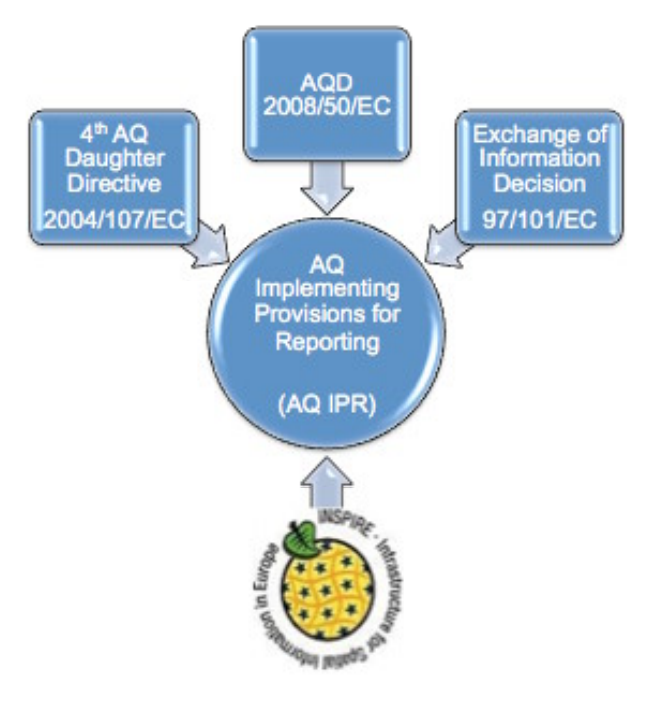

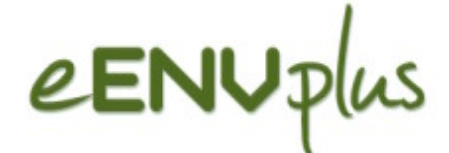

Technological solution

 $\blacksquare$  eENVplus infrastructure is composed by a set of components combined into the nodes of the infrastructure

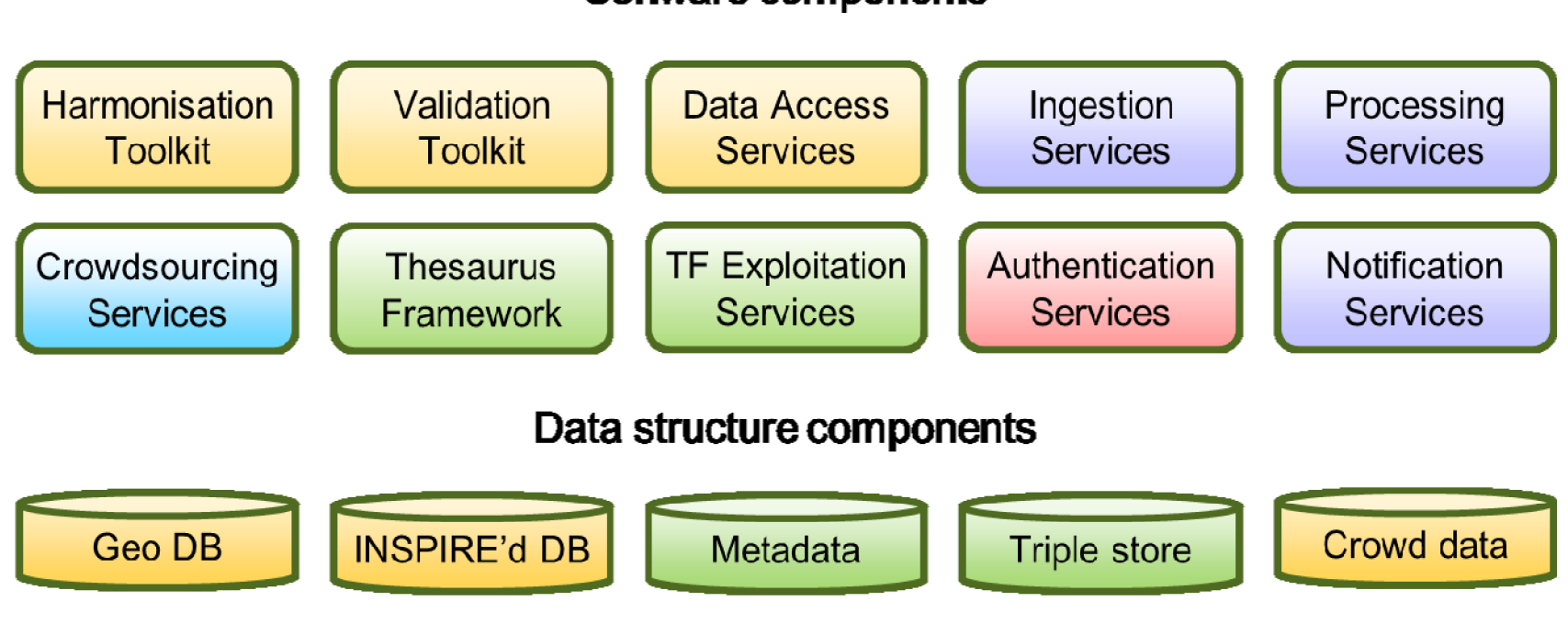

#### Software components

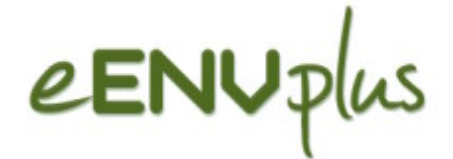

### eENVplus Architecture

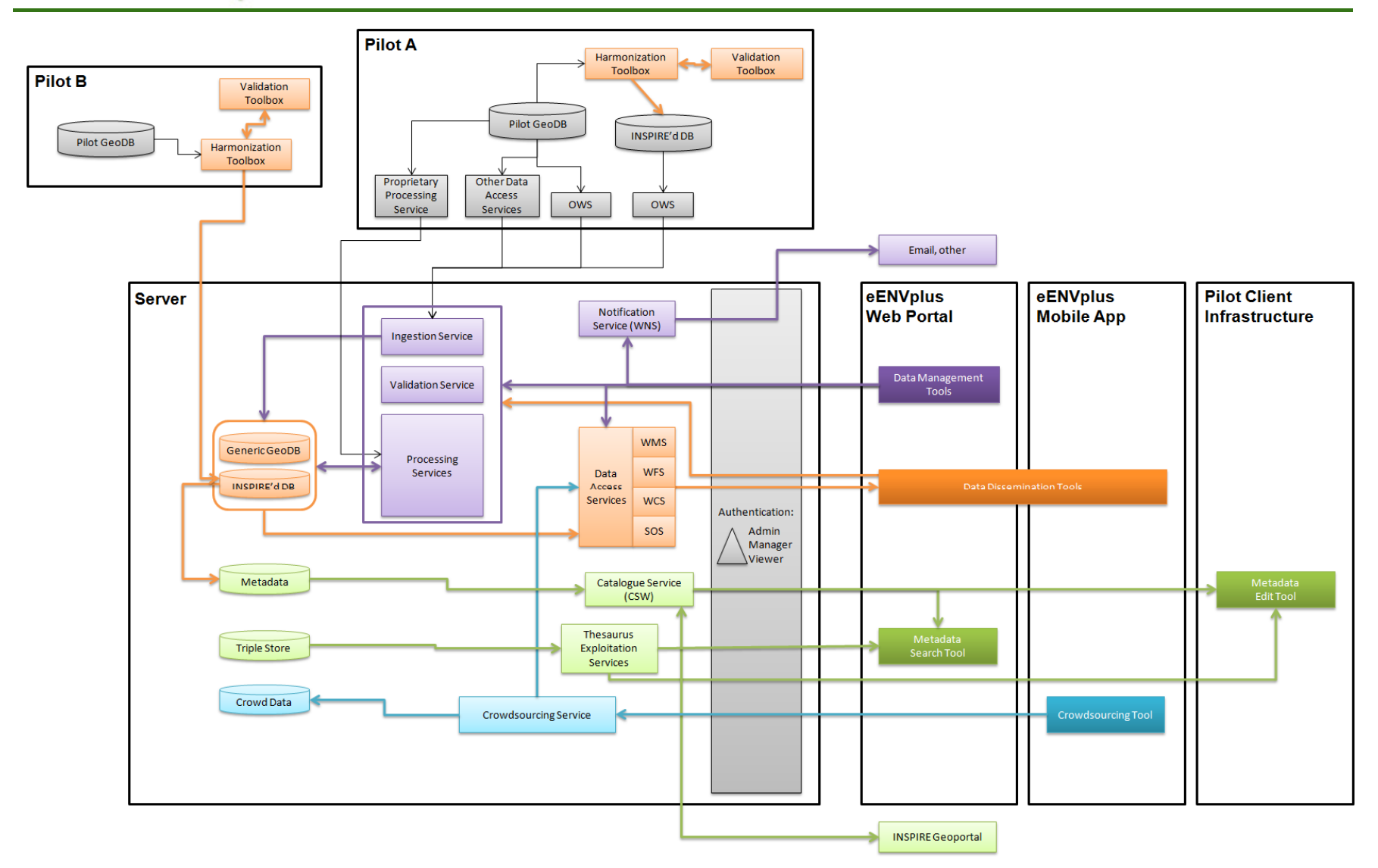

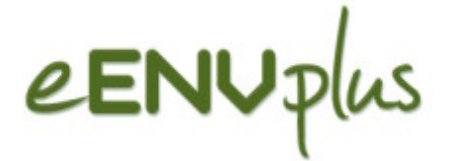

### Sustainable perspective

eENVplus Infrastructure is the base for including new applications and new services also within future projects at a European and National level

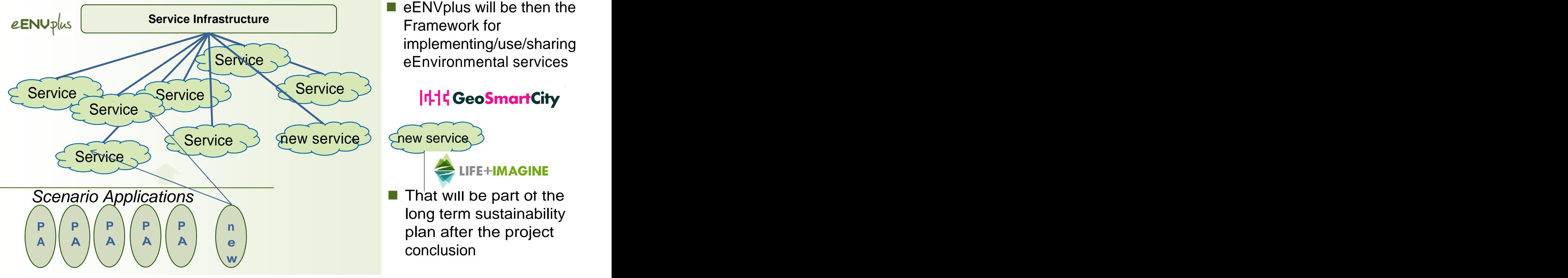

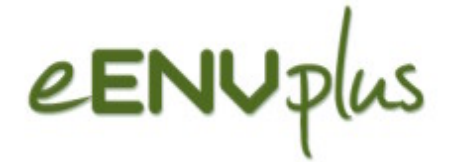

### **Target Groups**

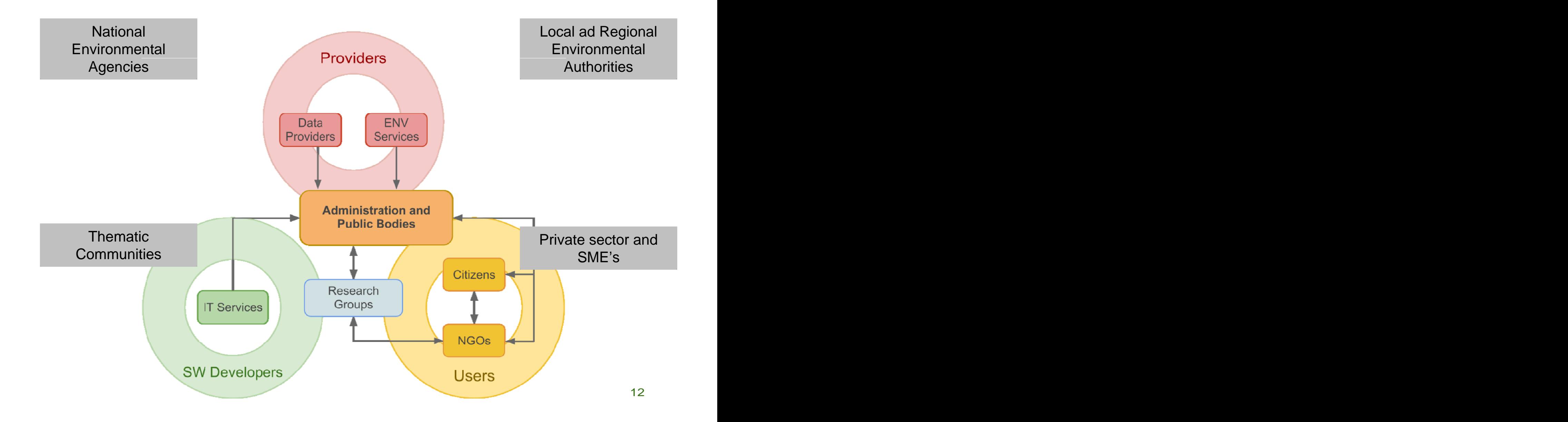

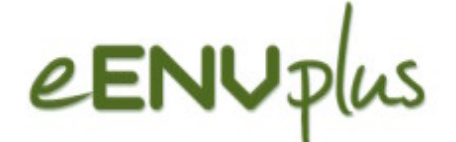

### Strategic requirements

- Making the eENVplus services operational means to make operational also the involved stakeholders which have to manage and exploit the designed technological solutions
- $\blacksquare$   $\rightarrow$  to support the stakeholders for building the capacity in organizing, managing and exploiting these new technologies through a set of actions focused on:

 $\square$  Increasing the awareness

□Sharing the knowledge

 $\Box$ Stimulating the cooperation and collaborations

 $\blacksquare$   $\rightarrow$  exploitation of a Training framework

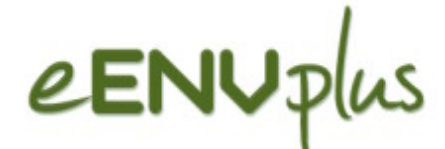

### **Macro-actions foreseen by eENVplus**

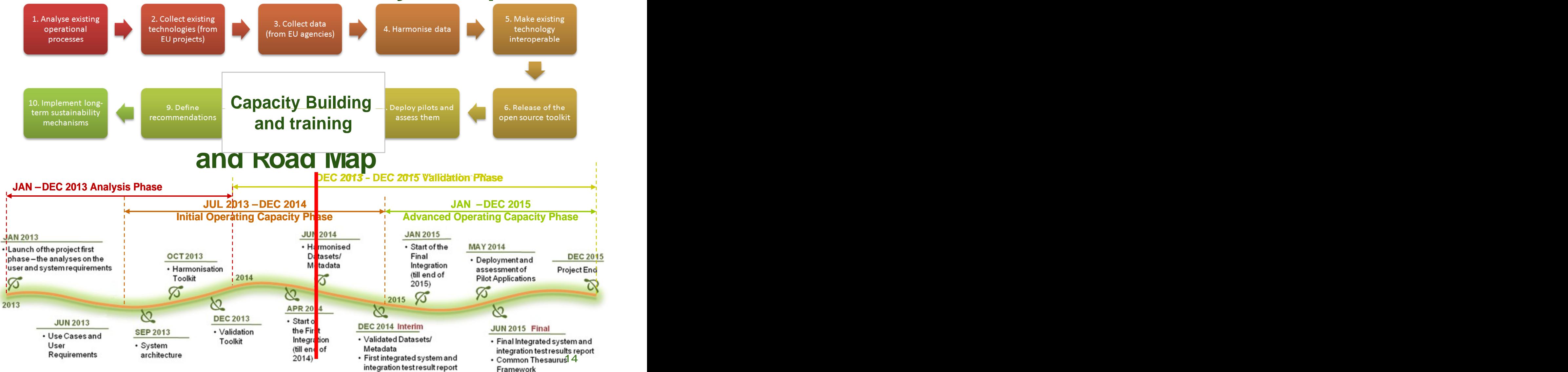

## eENVplus Building Capacity and Training

### Obj ectives

- To define customised, flexible Learning Paths for different profiles of stakeholders, built up upon a selection of the portfolio of training modules offered within the eENVplus
- Cluster with other initiatives (LINKVIT and smeSpire)
- Training Framework, based on **eLearning** platform to
	- $\Box$  support the basic background knowledge and skills around INSPIRE and related technical issues
	- $\Box$  support the use and exploitation of the project results towards the respective target audiences, with the use of advanced training tools

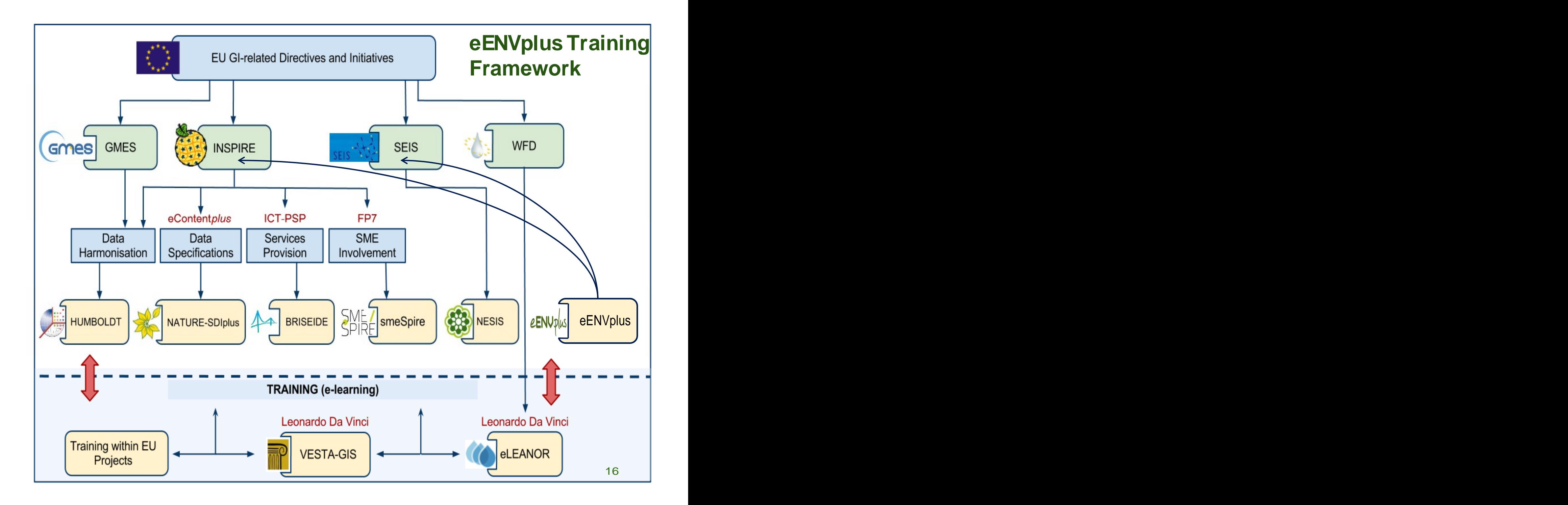

# **Training Framework (e-learning)**

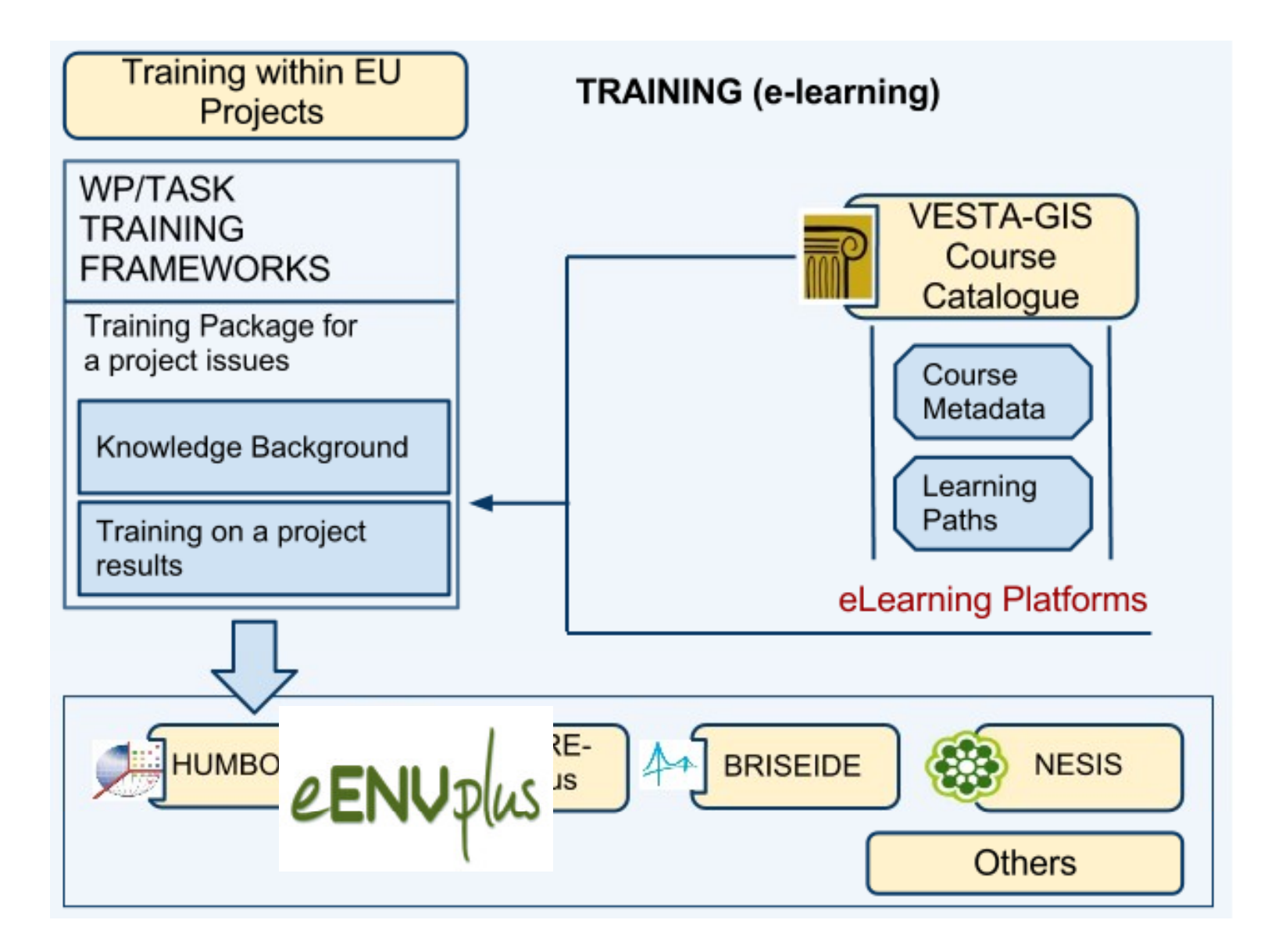

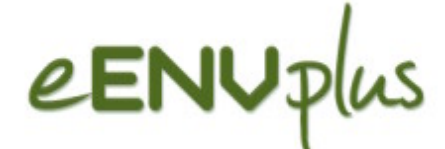

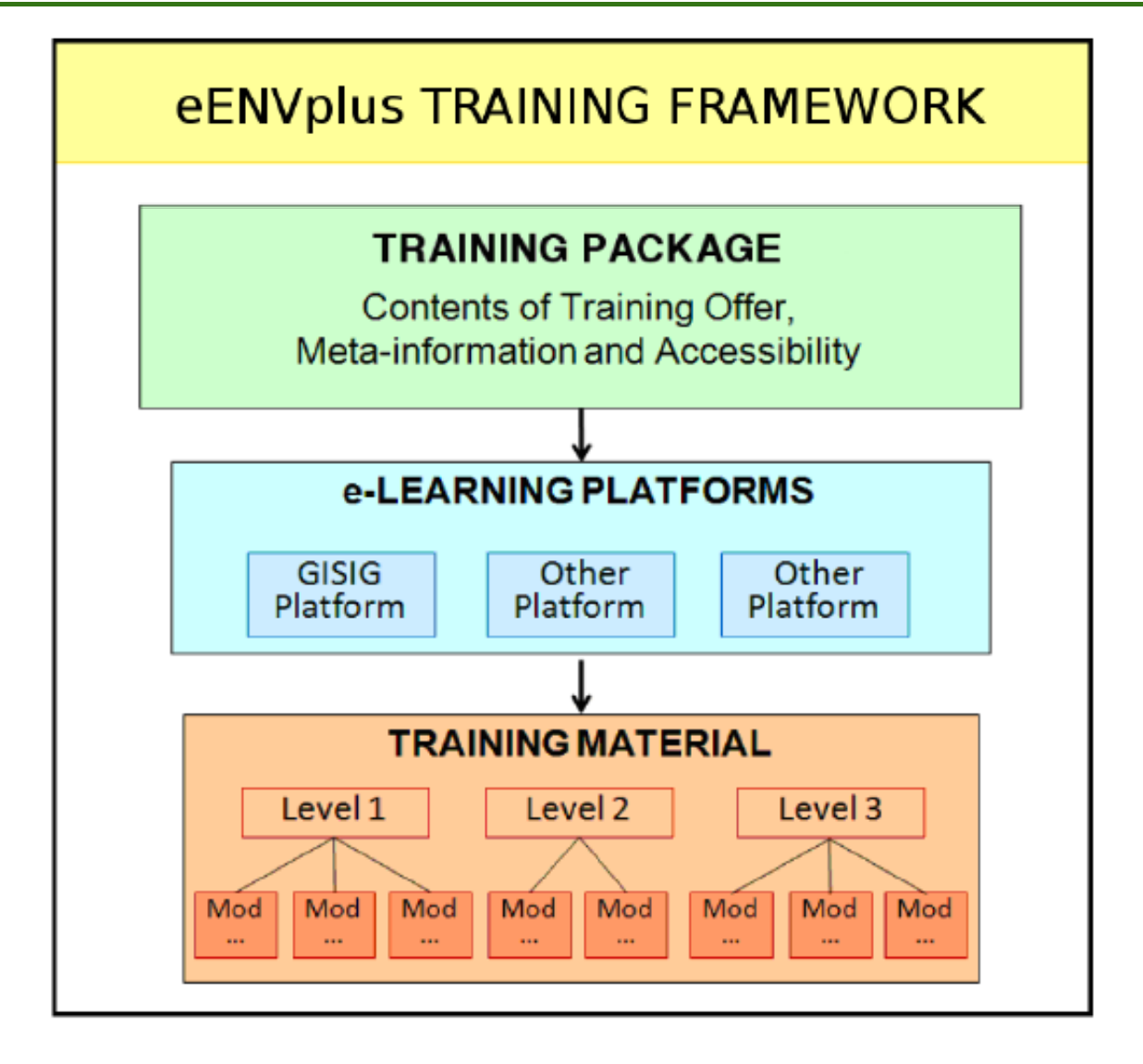

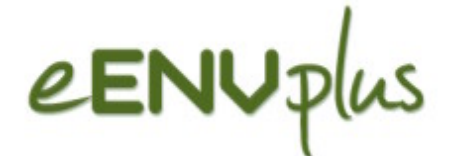

### **Training Frameworks Content (before eENVplus)**

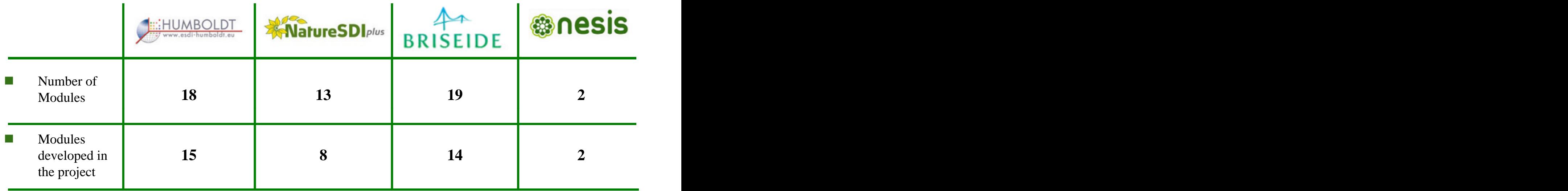

- Portfolio of Training Modules: 56 (including other VESTA-GIS a a modules)
- Users: about 500 users registered to access the modules on  $\sim$ the e-learning Platform

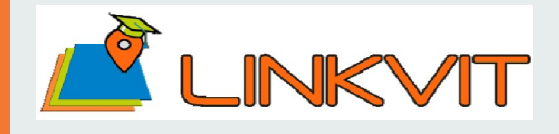

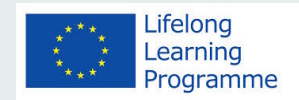

On going Leonardo da Vinci project LINKVIT - ''Leveraging Inspire Knowledge into Vocational Innovative Training", , where  $\mathbf{r}$ 

- To update the VESTA-GIS infrastructure and to revise a kernel package of training modules, related to INSPIRE
- Liaison with eENVplus and other Training initiatives

Partners: GISIG(IT), ISPRA(IT), EPSILON(IT), IUAV(IT), PLUS– Salzburg Univ. (AT), KU LEUVEN (BE), NOVOGIT (SE)

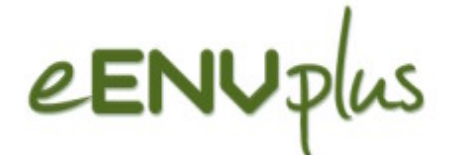

### Creation of training curricula

- Different Training Curricula have been defined according to different levels of skills and knowledge requirements for the different roles within the eENVplus implementation process.
- $\blacksquare$  The development of the curricula is partially based on the experience gained in other EU-projects and on a survey launched in parallel with the definition of the User requirement.
- $\blacksquare$  The curricula consist of a number of knowledge areas which are organized in logical units (Training Modules), and which allow establishing learning paths in view of pre-defined outcomes.

## eENV<sub>p</sub>

### Training Topics

Training needs survey on the following training topics

- 
- 
- 
- Environmental monitoring **Data and I**<br>validation
- Air pollution monitoring validation
- Nature conservation **Nature 1998** Linked Open Data
- Forest fire management
- Environmental risk management **EXTERNIE** eENVplus services
- 
- INSPIRE **Definition of the UCC Web Services** and the UNSPIRE OGC Web Services
- SEIS **SEIS Example 2.1 Data and metadata** Data and metadata Water Directives **Example 18 and 18 armonization** harmonization
	- Data and metadata
	- Linked Open Data
	- Environmental Thesauri
	- eENVplus infrastructure
	-
- GI standards Mobile mapping

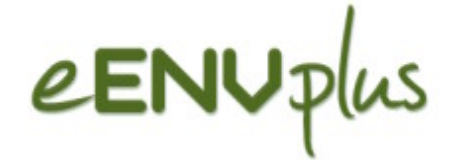

# Training content and eENVplus Training Framework

## eENVplus Training Module Metadata

Metadata structure discussed and agreed in synergy with other projects (LINKVIT and smeSpire), in a clustering training perspective, to allow interoperability of training modules within different proj ect Training Frameworks.

- **Module Abstract –aim and objectives**
- **Reference Partner - author The Co**
- **Source / Ownership –rules of use and exploitation of the module**
- **Module description –content specification**
- Knowledge offered learning outcomes **Contract**
- **Intended Audience –target group(s)**
- **Structure of the Module –table of contents College**
- **Pre-requisites - prior learning**
- **Language**
- **Format –type of learning units**
- **Duration –expected workload**

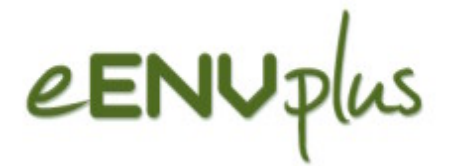

## eENUplus Level 1 – Background Knowledge

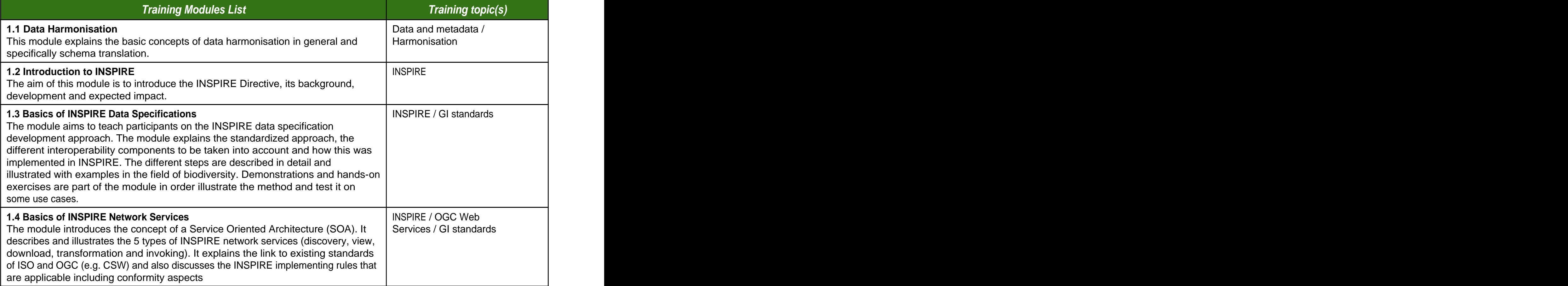

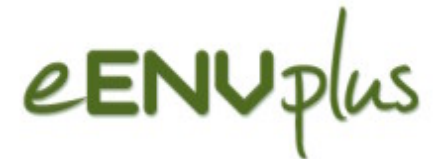

### Level 1 –Background Knowledge

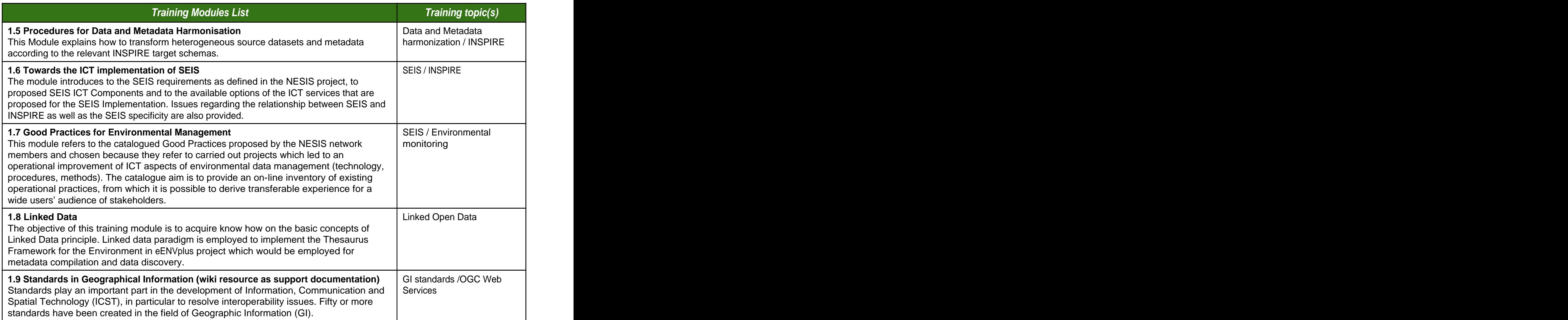

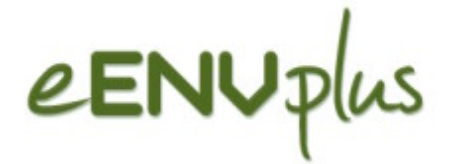

### Level 2 –Thematic Knowledge

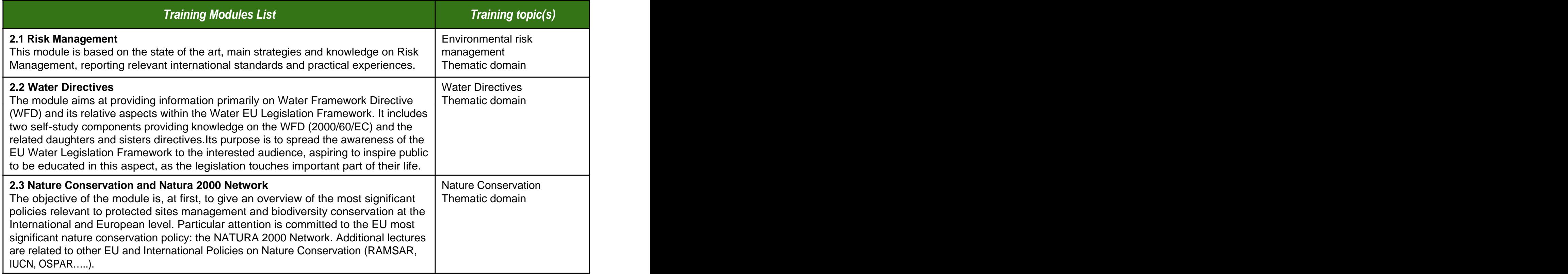

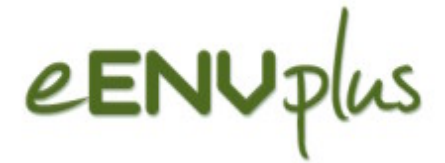

#### Level 2 –Thematic Knowledge

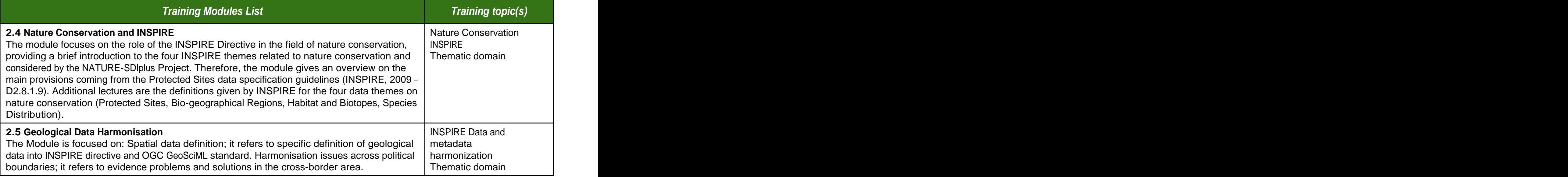

# eENUplus Level 3 - The eENVplus Infrastructure

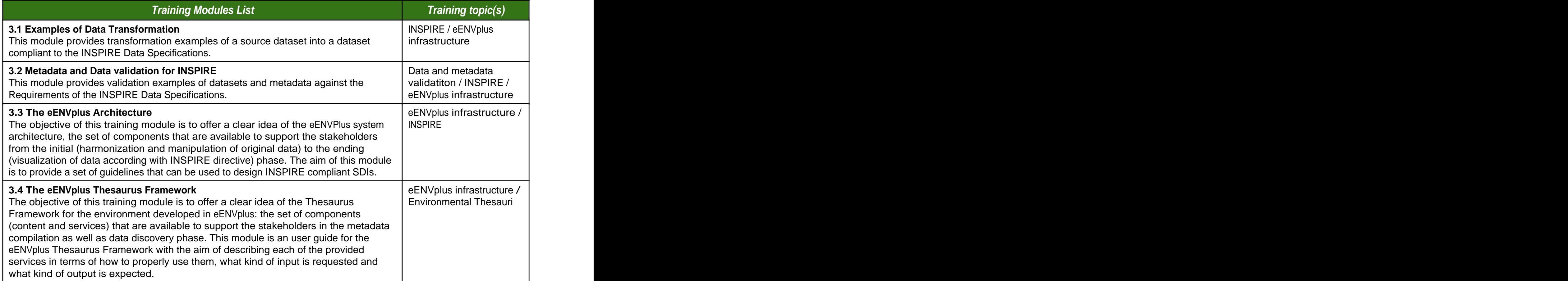

## eENUplus Level 3 - The eENVplus Infrastructure

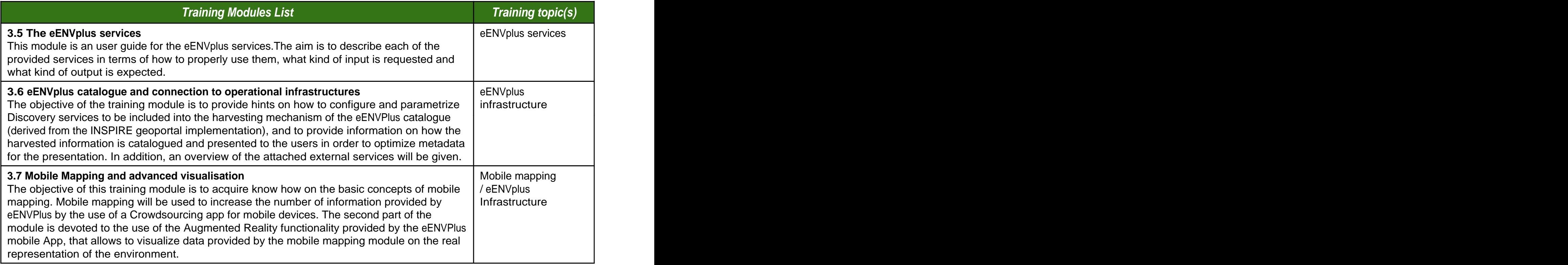

## *e***ENV** $p$ *lus* Level 3 - The eENVplus Infrastructure

#### Components of the eENVplus services Modules

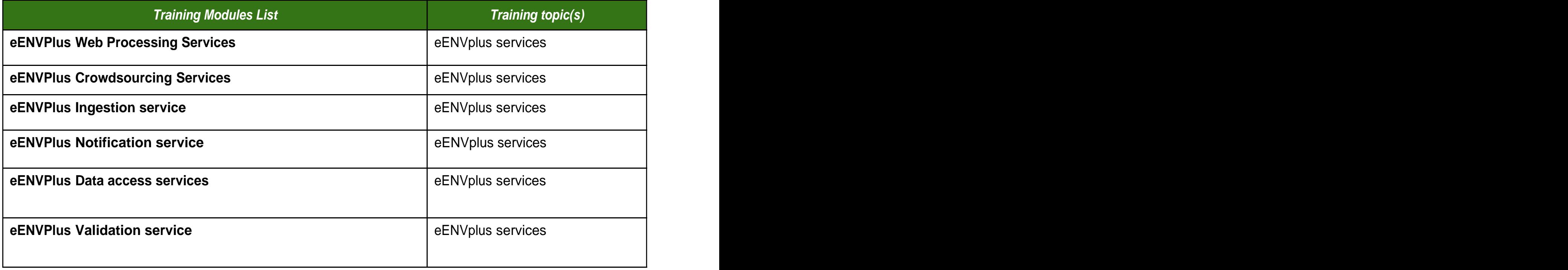

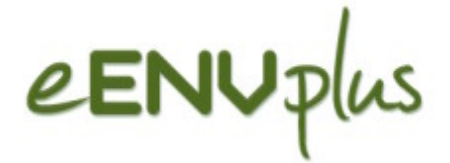

### Level 4 –eENVplus Scenarios

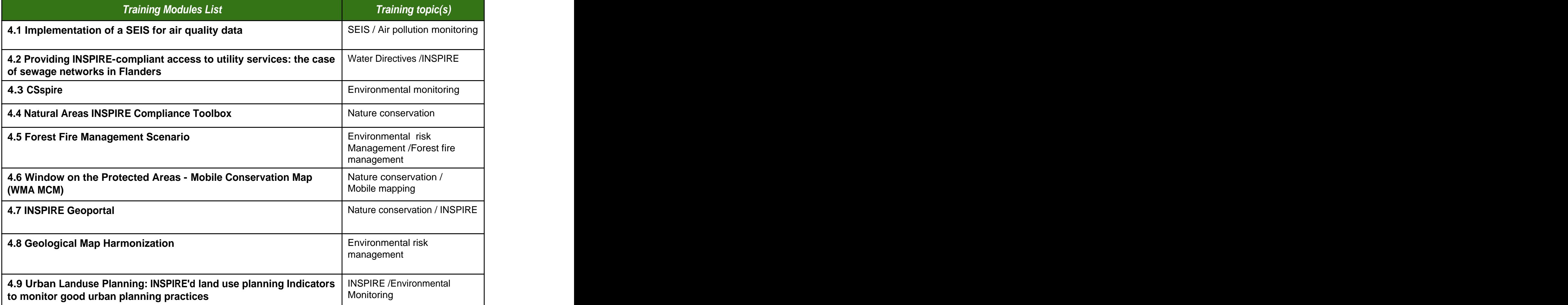

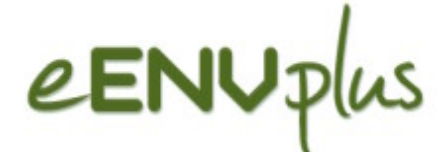

## Learning paths

**Nanagers** 

- **Professionals**
- End users

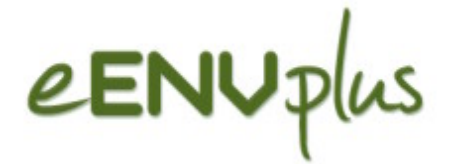

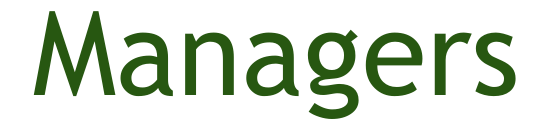

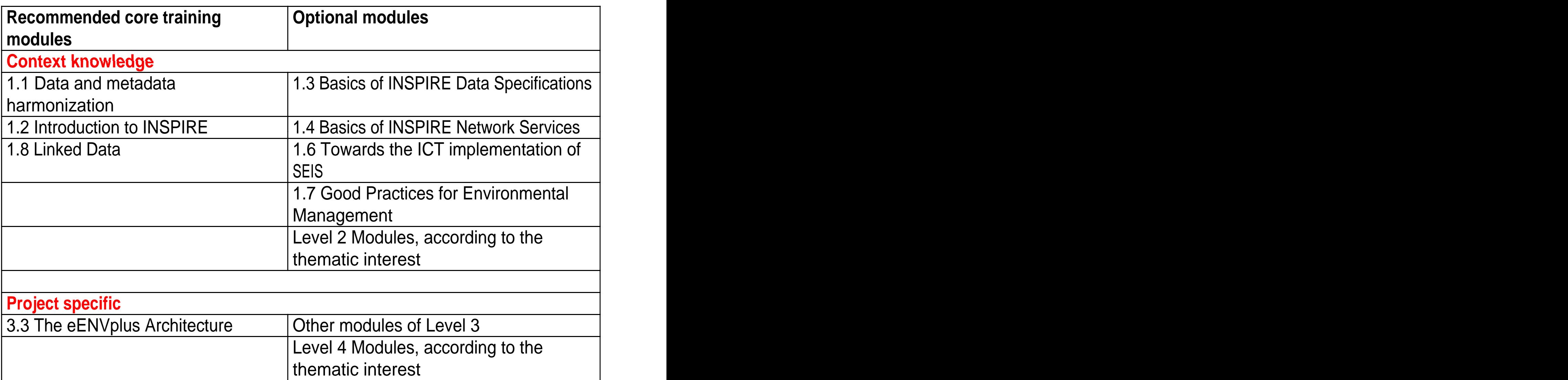

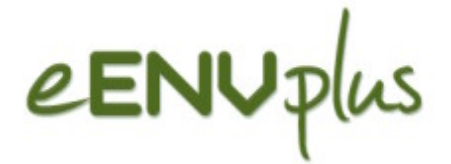

## Professionals

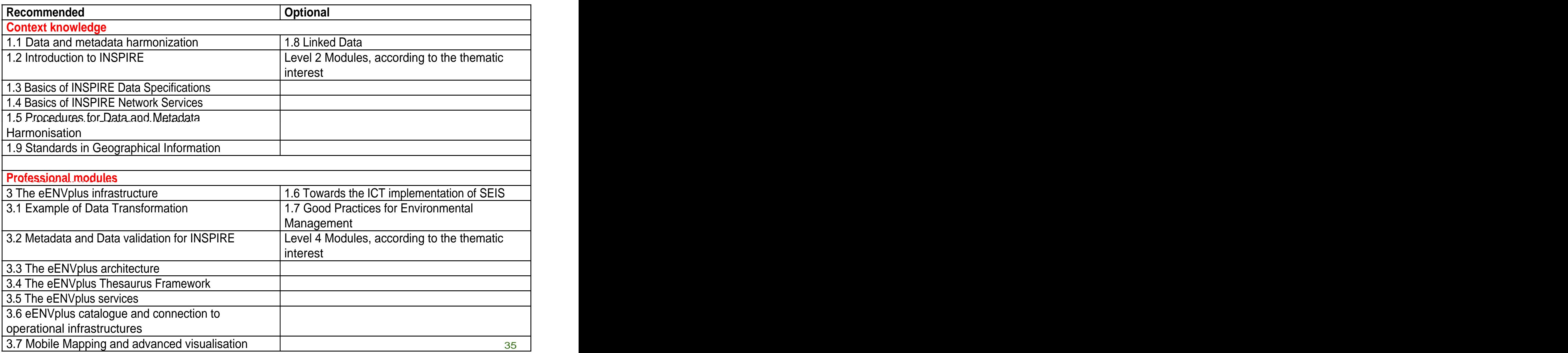

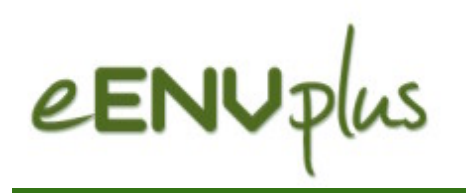

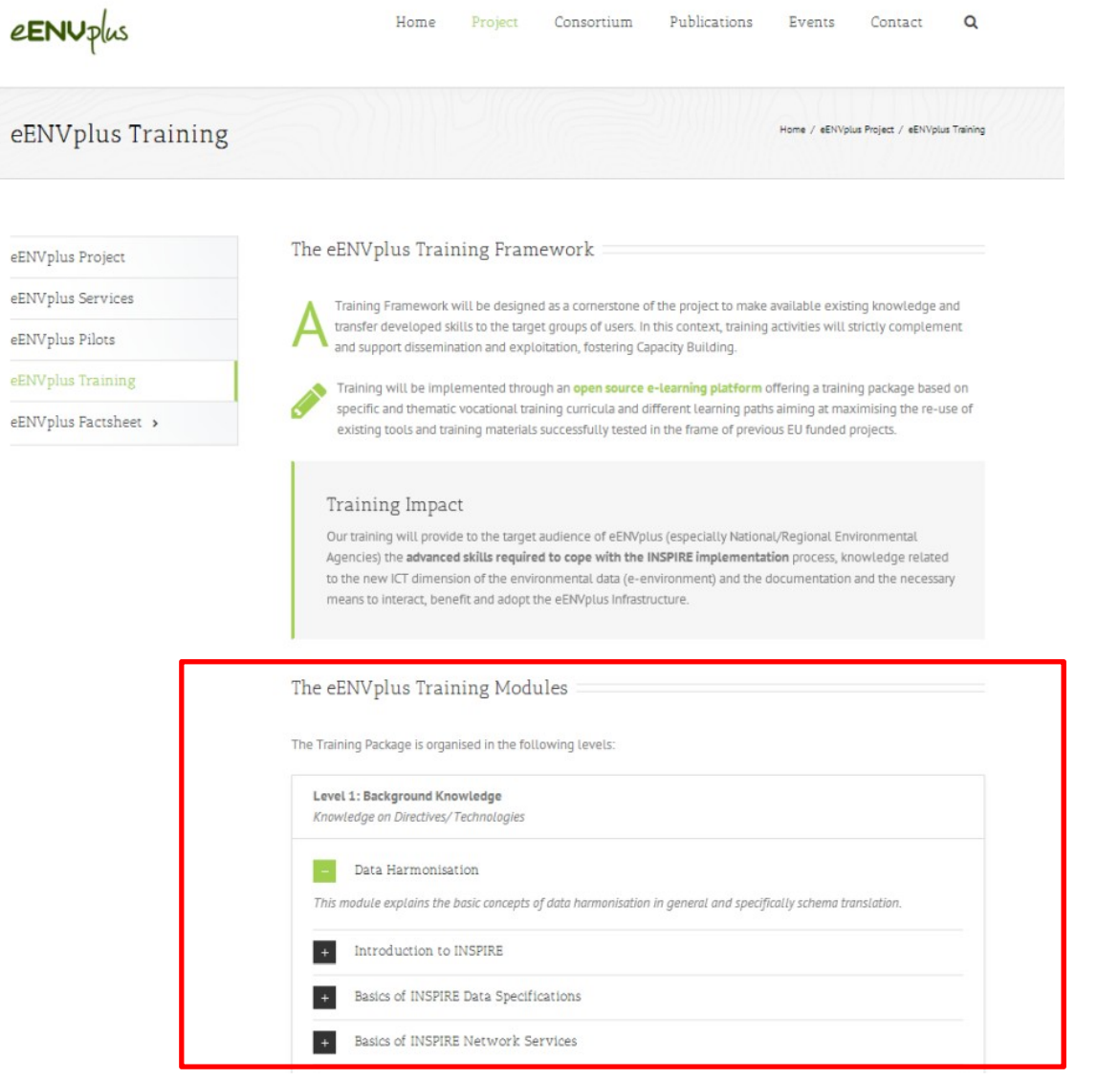

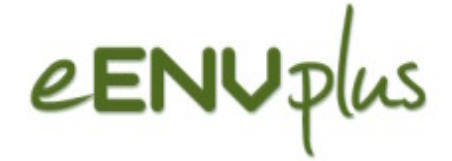

### Thanks for your attention!

### You are all invited to join the eENVplus network

www.eenvplus.eu